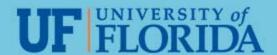

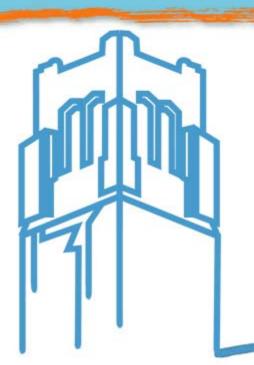

WELCOME

May 2, 2018

WORKING TOGETHER

FOR THE

GATÓR GÓOD

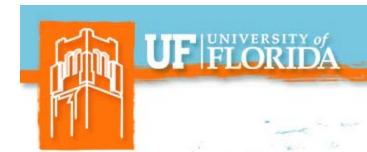

# Agenda

- Best Practices
- Animal Contact Program (EH&S)
- OPS Review File
- OPS Job Code File
- Benefits Reminders
- Important Dates

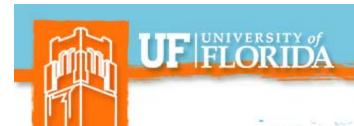

# **Best Practices SERIES**

WORKING TOGETHER

# **Best Practices for Managers**

when onboarding new employees

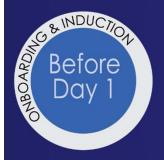

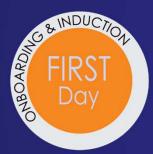

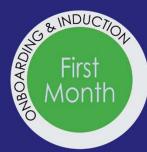

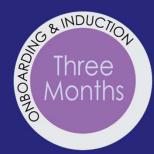

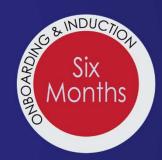

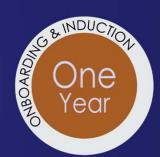

Large amounts of time and money are invested in searching for and recruiting new employees. Organizations lose when the new employee is disenfranchised at the beginning of his or her employment. Productivity and positive engagement can be affected.

# Engage Retain

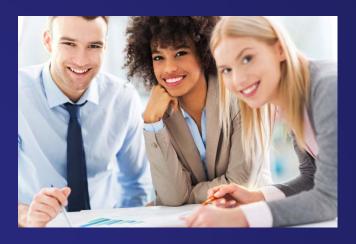

# Be productive

The Aberdeen Group reported that 66 percent of companies with onboarding programs claimed a higher rate of successful assimilation of new hires into company culture, 62 percent had higher time-toproductivity ratios, and 54 percent reported higher employee engagement.

# In a 2009 study by the Aberdeen Group . . .

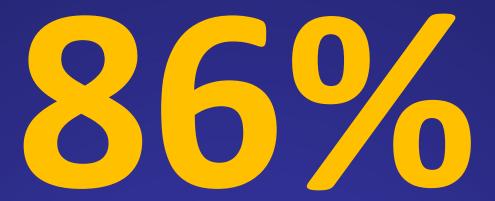

of employees decide to stay within their first 6-months

# Provide managers with best practices for onboarding & induction

# EASY & Straight-forward

Quick glance guidance with checklists & resources

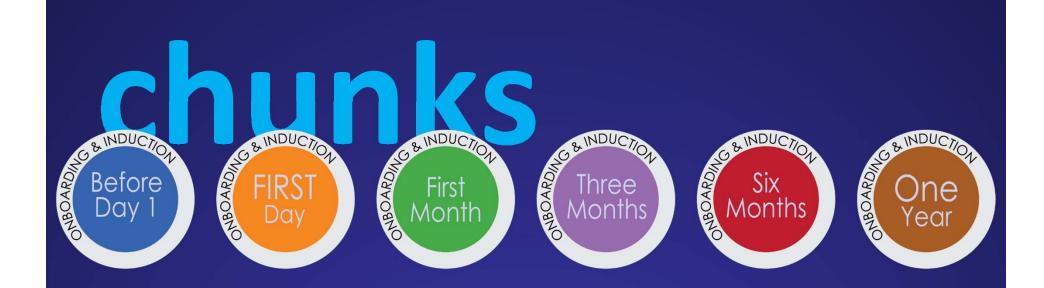

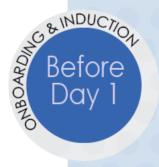

# BEST Practices for Managers when onboarding new employees

- 1. Create a Welcome packet\*
- 2. Send packet with a warm and welcoming email\*
- 3. Design a fully prepared workspace\*
- 4. Create a detailed onboarding plan\*

\*In some departments this task is completed by the HR Rep.

# Helpful Resources for Managers

Welcome checklist

Setting up a workspace checklist

Onboarding plan template

Preparation and process for system security roles for DSA & manager

Onboarding is the process of integrating and acculturating new employees into the organization and providing them with tools, resources and knowledge to become successful and productive.

- Getting On Board, A Model for Integrating and Engaging New Employees, Partnership for Public Service, 2008

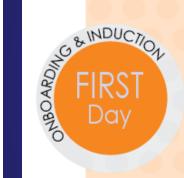

# **BEST Practices for Managers**

when onboarding new employees

- 1. Enthusiastically **WELCOME** the new employee
- 2. Use the first day checklist to show that you are prepared for the new employee
- 3. Connect the new employee to the team members, HR Rep, and his/her buddy
- 4. Explain expectations and onboarding plan
- 5. Have lunch together

### Helpful Resources

for Managers

First-day checklist & sample itinerary

The benefits of assigning a buddy for your new hire

Articulate expectations and provide feedback on these expectations

HR Conversations with new employee

### FIRST DAY CHECKLIST

Best Practices for Managers when onboarding new employees.

Onboarding assists organizations in ensuring that new employees are up and functioning as soon as possible. If the onboarding process is implemented properly, it will enhance new employees' transitions into the organization and help them become more engaged.

- Workforce Management, 2009a

| Practice                            | Tasks                                                                                                    | 1  |  |  |  |  |
|-------------------------------------|----------------------------------------------------------------------------------------------------|----|--|--|--|--|
| Enthusiastically<br>WELCOME the new | Prepare work area with a clean desk and chair, stock the necessary supplies, removed non-essential items and organize the space |    |  |  |  |  |
|                                     | Set-up computer with software and all needed components                                                                         |    |  |  |  |  |
| employee                            | Set-up phone including their name                                                                                               |    |  |  |  |  |
|                                     | Have a name plate available for their office area                                                                               | 8  |  |  |  |  |
| Show that you are                   | Schedule orientation meetings with appropriate team members and staff                                                           | 27 |  |  |  |  |
| prepared for them                   | Prepare a detailed Onboarding plan (see templates)                                                                              | 0  |  |  |  |  |
|                                     | Have Email account ready                                                                                                    |    |  |  |  |  |
|                                     | Provide a welcome card or small gift                                                                                            |    |  |  |  |  |
| Connect the new                     | Review the Buddy System Process                                                                                                 |    |  |  |  |  |
| employee to other                   | Select and notify a buddy                                                                                                    | 8  |  |  |  |  |
|                                     | Arrange a meet with the buddy                                                                                                   | a. |  |  |  |  |
| people and the new                  | Schedule one-on-one "Meet the Team" meetings                                                                                    |    |  |  |  |  |
| hire's buddy                        | Give a tour of building, lunch area, restrooms (Manager or Buddy)                                                               |    |  |  |  |  |
|                                     | Have lunch together with Manager and/or Buddy                                                                                   |    |  |  |  |  |
| Manager explains                    | Meet with the new hire to discuss expectations and policies                                                                     | 2  |  |  |  |  |
| the expectations and                | Provide opportunities for questions about the expectations                                                                      |    |  |  |  |  |
|                                     | Review onboarding plan                                                                                                    |    |  |  |  |  |
| onboarding plan                     | Set milestones and specific deadlines for the first week                                                                        |    |  |  |  |  |

# buddy System

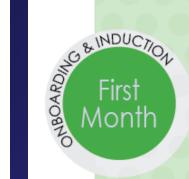

### **BEST Practices for Managers**

when onboarding new employees

### TRAINING

- Assign required training such as HIPAA and Maintaining a Safe and Respectful Campus
- 2. Prioritize training for system(s) access
- 3. Intersperse training with job-related tasks

### EXPECTATIONS AND FEEDBACK

- Establish weekly check-in meetings to discuss performance expectations and provide feedback, these meeting are ongoing and continuous
- 2. Set short-term goals with specific deadlines and discuss completion in weekly check-in.
- 3. Reduce uncertainty whenever possible

### **BUILD RELATIONSHIPS**

- Meet with your new hire daily during the first week, be available to provide direction
- Connect the new hire with team members and the customers they serve
- 3. Set up time for the new hire to meet senior leaders

### BENEFITS AND REWARDS AT THE UNIVERSITY OF FLORIDA

- Inquire about the new hire's progress signing up for health, retirement, and other benefits
- 2. Connect new hire to GatorPerks

### Helpful Resources

for Managers

First 30-days checklist and questions to ask during a weekly check-in

Guidelines for organizing training for the best learning

Building Relationships for Success

### QUESTIONS FOR THE WEEKLY CHECK-IN MEETING

Develop a meaningful weekly agenda to help your check-in meetings stay on task. You can have your employee write the following:

- Summarize your accomplishments for the week
- Specify your short-term goals for your current projects (next 1-2 weeks)
- List your long-term goals (as a way to keep us both focused on the "bigger picture")
- Mention any roadblocks you are experiencing with your work
- · List your "high" and "low" of the past week. (Hopefully "lows" are few and far between.)

### Questions to ask during a weekly check-in.

- Do you have the resources necessary to complete your University, department, and work-related training?
- 2. How is the training going? Any questions about the training?
- 3. What questions do you have for me?
- 4. What is working well?
- 5. What is not working well?
  - a. What ideas do you have to resolve your issue(s)?
  - b. How can I help you resolve your issue(s)?
- 6. How are you progressing with this week's goals?
- 7. Review the quality of the work and clarify your expectations.
  - a. You are making good progress on this, here are some areas that could be improved.
  - b. It would be good to finish these tasks by the time we meet next week. Does that seem reasonable?
  - c. Any questions about what I am looking for?
- 8. Are you getting to know your team members?
- 9. How are things going with your buddy?
- 10. Do you have any question about the department's organizational structure?

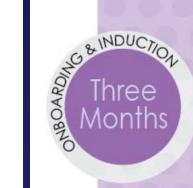

### **BEST Practices for Managers**

when onboarding new employees

### EXPECTATIONS AND FEEDBACK

- Continue weekly meetings to discuss performance expectations and provide feedback
- 2. Facilitate goal setting and assign training as needed
- Engage in a focused performance management conversation with the new employee
  - What's going well in your job?
  - How were the trainings?
  - What challenges are you facing?
- 4. Evaluate how the employee is doing
  - Consider how well the employee is doing
  - Consider areas where the employee is struggling
  - What kind of action plan can you provide?
  - Check in with Employee Relations and let them know how the employee is progressing

### **BUILD RELATIONSHIPS**

- 1. Arrange for new hire to meet division personnel
- 2. Provide new hire with a peer feedback partner

### BENEFITS AND REWARDS AT THE UNIVERSITY OF FLORIDA

 Inquire if the new hire has made their mandatory retirement election

### Helpful Resources

for Managers

Three-months checklist with weekly check-in questions

Performance management process and conversation starters

Promote helpful peer feedback, examples and guidelines

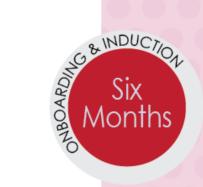

# BEST Practices for Managers when onboarding new employees

### EXPECTATIONS AND FEEDBACK

- Continue weekly check-ins to discuss performance expectations and provide feedback
- 2. Engage in a focused performance management conversation
  - What's going well in your job?
  - How were the trainings?
  - What challenges are you facing?

### **BUILD RELATIONSHIPS**

 Provide the new hire with ways to gain a broader perspective of UF

### **CRITICAL ACTIONS**

 Evaluate the new employee <u>prior</u> to the end of their first six months

# Helpful Resources for Managers

Six-month checklist

Questions to use in performance management conversations

Promote retention and engagement by connecting your new hire to people and the organization

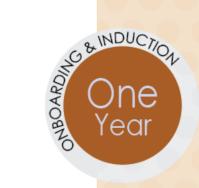

# BEST Practices for Managers when onboarding new employees

### **EXPECTATIONS AND FEEDBACK**

- 1. Celebrate the new employees first year!
- 2. Continue weekly check-ins to discuss performance expectations, quality work, and provide feedback
- 3. Engage in a focused performance management conversation for their one-year anniversary
  - Facilitate goal setting, development plan, and align training options

### **BUILD RELATIONSHIPS**

- 1. Discuss their integration with the team
- 2. Connect their work to the UF mission

# Helpful Resources for Managers

One-year checklist

Questions to use in performance management conversations

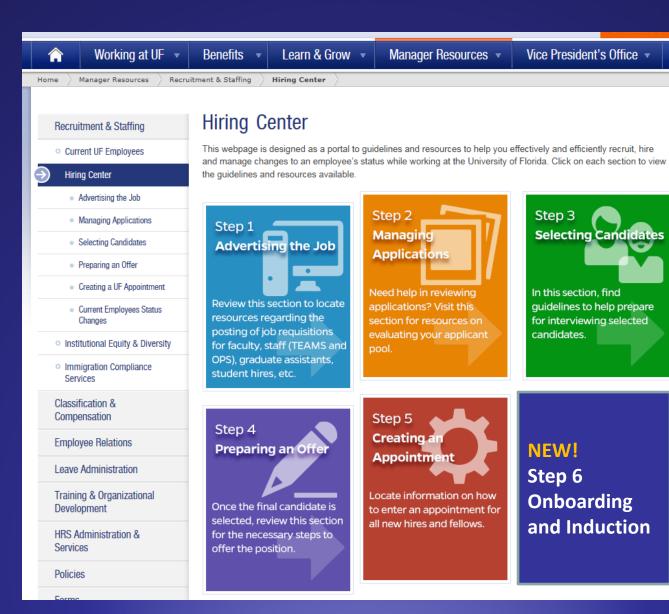

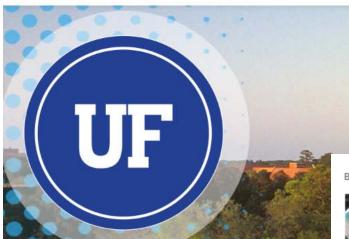

GETTING STARTED

### BEST PRACTICES FOR MANAGERS

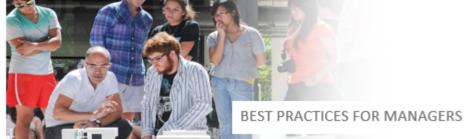

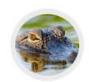

### BEFORE YOU ARRIVE.

How to prepare for your arrival at the University of Florida

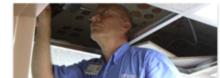

### Before Day 1

Employees may make changes to their benefits plans during the annual benefits Open Enrollment period as well as in conjunction with various life events.

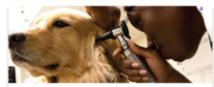

### First Day

UF Training & Organizational Development offers a range of development opportunities designed to help faculty and staff improve their skills.

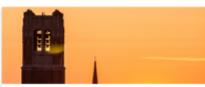

### FIRST 30 Days

UF is a large and complex organization. Fortunately, a variety of news and information sources make it easier to keep up with what's happening.

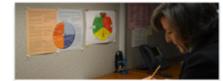

### FIRST 90 Days

Find information on resources and services to support your work-life integration.

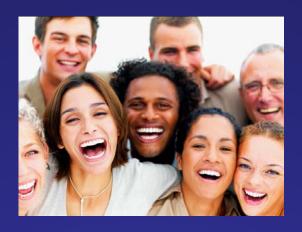

# Questions about these Best Practices?

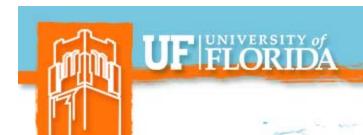

# ANIMAL CONTACT PROGRAM

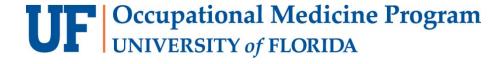

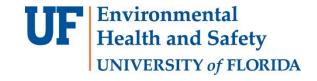

**WORKING TOGETHER** 

FOR THE

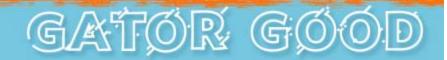

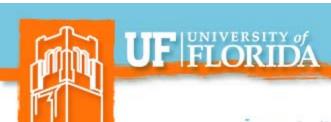

# JOB DUTY REQUIRED

All health assessments need to be indicated either through Job Duty screen or INOP form.

FOR THE

Each job duty on this list triggers the need for health assessment clearance before an individual may begin work. Please cheek all job duties that apply.

| <b>✓</b> | Animal Contact                            |                  |
|----------|-------------------------------------------|------------------|
|          | Ashestos Work                             | Form 1<br>Form 2 |
|          | Climbing                                  |                  |
|          | Commercial Driver License                 |                  |
|          | Contact With Human Blood or (OPIM)        | T&V Form         |
|          | Frequent Reaching Above Shoulder          |                  |
|          | Heavy Lifting                             |                  |
|          | BioPath (risk group 3 agents in BSL3 lab) | Form 1<br>Form 2 |
|          | Kneeling                                  |                  |
|          | Law Enforcement                           | Form             |

| Noise (Work in Area of Excessive Noise) | Form             |
|-----------------------------------------|------------------|
| Operation of Special Purpose Vehicle    |                  |
| Patient Contact                         | Form 1<br>Form 2 |
| Pesticide Use                           |                  |
| Repeated Bending                        |                  |
| Repetitive Pulling and Pushing          |                  |
| Respirator Use                          | Form             |
| Scientific Research Diving              | Form 1<br>Form 2 |
| None of the above job duties apply      |                  |

**WORKING TOGETHER** 

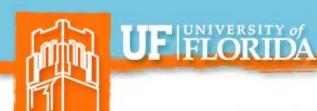

## **NEW FORM**

- One form for both Initial and Renewals
- All Supervisor filled out information is on page 1
- Participant medical questionnaire portion is on pages 2-3

| UNIVER                                                                                                    | Animal Contact Program w                                                                                                    | vaheita for datailad                                                                                                    | instructions on filling of                                                                                       |                                                                                                    |                                                                                                    | nge in Anir                                                      |
|----------------------------------------------------------------------------------------------------|----------------------------------------------------------------------------------------------------|----------------------------------------------------------------------------------------------------|----------------------------------------------------------------------------------------------------|----------------------------------------------------------------------------------------------------|----------------------------------------------------------------------------------------------------|------------------------------------------------------------------|
|                                                                                                    | al health issues can only b                                                                                                    |                                                                                                    |                                                                                                    |                                                                                                    | 700                                                                                                    | ram Remo                                                         |
| Participant Name                                                                                                    |                                                                                                    | LIFID                                                                                                    | Number                                                                                                    | Date of Birth                                                                                                    | Male                                                                                                    | Femal                                                            |
| т агистрант наше                                                                                                    |                                                                                                    | OFIE                                                                                                    | Hullibei                                                                                                    | Date of Birth                                                                                                    | - Infaire                                                                                                    | Pellia                                                           |
| Participant ufl.edu                                                                                                    | u Email                                                                                                    | Positi                                                                                                    | on Title                                                                                                    | Cell/Primary Pho                                                                                                    | ne Number                                                                                                    |                                                                  |
| T di doipant din.cat                                                                                                    | u Linui                                                                                                    | 10310                                                                                                    | on the                                                                                                    | Contribution y 1 110                                                                                                    | TO THOMBOT                                                                                                    |                                                                  |
| Department/Division                                                                                                    | on                                                                                                    | Positi                                                                                                    | on Number                                                                                                    | Work Phone                                                                                                    |                                                                                                    |                                                                  |
|                                                                                                    |                                                                                                    |                                                                                                    |                                                                                                    |                                                                                                    |                                                                                                    |                                                                  |
| Supervisor/PI Nam                                                                                                    | ne                                                                                                    | Super                                                                                                    | visor Phone                                                                                                    | Supervisor Emai                                                                                                    | ı                                                                                                    |                                                                  |
|                                                                                                    |                                                                                                    |                                                                                                    |                                                                                                    |                                                                                                    |                                                                                                    |                                                                  |
| Has the Dayment                                                                                                    | Authorization Form been :                                                                                                    | submitted? /                                                                                                    | Yes No                                                                                                    | Not Paguired (4s                                                                                                    | imal Contact Type 1 or                                                                                                    | 2 only soo b                                                     |
|                                                                                                    | Payment Authorization form, if req                                                                                                    |                                                                                                    |                                                                                                    | O Not Required (A)                                                                                                    | illiai contact Type 1 or                                                                                                    | 2 only - see b                                                   |
| iscal Contact Name                                                                                                    |                                                                                                    | Fiscal Co                                                                                                    | intact Phone:                                                                                                    | Fiscal Contact Email:                                                                                                    |                                                                                                    |                                                                  |
|                                                                                                    |                                                                                                    |                                                                                                    |                                                                                                    |                                                                                                    |                                                                                                    |                                                                  |
| 4. Does not con 5. Handles, res Frequency of cont Briefly describe you                                                                                                    | imals or enters animal facil<br>nduct procedures on live ai<br>trains, collects specimens if<br>tact: Daily (5x/week)<br>our contact with or exposu<br>all of the animals listed                                                                                                    | nimals but handles a<br>from, or administers<br>Weekly (1-3x/w<br>ure to animals:                                                                                                    | animal waste, "unfixed is substances to live veriveek) Monthly (1-                                               | " animal tissues, or bo<br>tebrate animals.<br>3x/month) ☐ Rare                                                                                                    | ody fluid<br>ly (1-3x/every 3-6                                                                                                    |                                                                  |
| 4. Does not con 5. Handles, res Frequency of cont Briefly describe you                                                                                                    | nduct procedures on live ai<br>trains, collects specimens f<br>tact: Daily (5x/week)<br>our contact with or exposu                                                                                                    | nimals but handles a<br>from, or administers<br>Weekly (1-3x/w<br>ure to animals:                                                                                                    | animal waste, "unfixed is substances to live veriveek) Monthly (1-                                               | " animal tissues, or bo<br>tebrate animals.<br>3x/month) ☐ Rare                                                                                                    | ody fluid<br>ly (1-3x/every 3-6                                                                                                    |                                                                  |
| 4. Does not con 5. Handles, res requency of cont Briefly describe you f working with Otherwise, select ALL Animals                                                                                                    | nduct procedures on live ai<br>trains, collects specimens it<br>tact: Daily (5x/week)<br>our contact with or exposi<br>all of the animals listed<br>t each animal that you n                                                                                                    | inimals but handles a from, or administers                                                                                                    | animal waste, "unfixed is substances to live very veek) Monthly (1-)  ALL Animals".  with or exposed to - nuates | " animal tissues, or bitebrate animals.  3x/month) □ Rare  not just the added or                                                                                                    | ody fluid ly (1-3x/every 3-6 new types.                                                                                                    |                                                                  |
| 4. Does not con 5. Handles, res requency of cont Briefly describe you f working with Otherwise, select ALL Animals                                                                                                    | nduct procedures on live au<br>trains, collects specimens f<br>tact: Daily (5x/week)<br>our contact with or exposu<br>all of the animals listed                                                                                                    | nimals but handles a from, or administers                                                                                                    | animal waste, "unfixed is substances to live ver veek) Monthly (1-)  ALL Animals".  with or exposed to - numers  | "animal tissues, or bitebrate animals. 3x/month) Rare not just the added or Sheeps/Goat Live Animal                                                                                                    | ody fluid<br>ly (1-3x/every 3-6<br>new types.                                                                                                    |                                                                  |
| 4. Does not con 5. Handles, res f-requency of cont Briefly describe yo f working with Otherwise, select ALL Animals Live Animal Bats                                                                                                    | nduct procedures on live a<br>trains, collects specimens it<br>tact: □oaliy (5x/week)<br>our contact with or exposi<br>all of the animals listed<br>t each animal that you n<br>□Tissue/Body Fluids                                                                                                    | inimals but handles a from, or administers                                                                                                    | animal waste, "unfixed is substances to live ver veek) Monthly (1-)  ALL Animals".  with or exposed to - numers  | "animal tissues, or bitebrate animals. 3x/month) Rare not just the added or Sheeps/Goat                                                                                                    | ody fluid hy (1-3x/every 3-6 new types. s s s y Fluids                                                                                                    |                                                                  |
| 4. Does not con 5. Handles, res requency of cont Briefly describe you f working with Otherwise, select ALL Animals                                                                                                    | nduct procedures on live ai<br>trains, collects specimens it<br>tact: Daily (5x/week)<br>our contact with or exposi<br>all of the animals listed<br>t each animal that you n                                                                                                    | nimals but handles a from, or administers                                                                                                    | animal waste, "unfixed is substances to live ver veek) Monthly (1-)  ALL Animals".  with or exposed to - numers  | " animal tissues, or bitebrate animals.  3x/month) Rare  not just the added or  Sheeps/Goat Live Animal Tissue/Bod Obstetrics/                                                                                                    | ody fluid<br>ly (1-3x/every 3-6<br>new types.                                                                                                    | months or                                                        |
|                                                                                                    | nduct procedures on live a<br>trains, collects specimens it<br>tact: □oaliy (5x/week)<br>our contact with or exposi<br>all of the animals listed<br>t each animal that you n<br>□Tissue/Body Fluids                                                                                                    | nimals but handles a from, or administers                                                                                                    | animal waste, "unfixed is substances to live ver veek) Monthly (1-)  ALL Animals".  with or exposed to - numers  | " animal tissues, or bitebrate animals.  3x/month) Rare  not just the added or  Sheeps/Goat Live Animal Tissue/Bod Obstetrics/                                                                                                    | ody fluid  ly (1-3x/every 3-6  new types.  s is y Fluids handle newborns oors for Biomedical R                                                                                                    | months or                                                        |
| O 4. Does not con S. Handles, res Frequency of cont Briefly describe you f working with Otherwise, select ALL Animals Live Animal Bats Live Animals Birds                                                                                                    | induct procedures on live a trains, collects specimens it tact: Daily (5x/week) our contact with or exposu all of the animals listed at each animal that you n Tissue/Body Fluids Tissue/Body Fluids                                                                                                    | nimals but handles is trom, or administer:    Weekly (1-3v/w are to animals:   Below, select "/ may be in contact w                                                                                                    | animal waste, "unfixed is substances to live ver veek) Monthly (1-)  ALL Animals".  with or exposed to - numers  | " animal tissues, or bitebrate animals.  3x/month) Rare  not just the added or  Sheeps/Goat Live Animal Tissue/Bod Obstetrics/ Housed ind Unvaccinated                                                                                                    | ody fluid  In (1-3x/every 3-6  In (2-3x/every 3-6  In (2-3x/every  | months or                                                        |
| A. Does not cor S. Handles, res Frequency of cont Briefly describe yo f working with Otherwise, select ALL Animals Lave Animals Bats Live Animals Birds Live Animals Birds Live Animals Live Animals Birds Live Animals Live Animals Live Animals Live Animals                                                                                                    | induct procedures on live a trains, collects specimens it tact: Daily (5x/week) our contact with or exposu all of the animals listed at each animal that you n Tissue/Body Fluids Tissue/Body Fluids                                                                                                    | nimals but handles is from, or administer from, or administer from, or administer weekly (1-3x/w are to animals:  I below, select "# hand below, select" hand be in contact v weekly be in contact v weekly be in contact v weekly be animals specify type/specify type/specify below handles with the contact v weekly below handles with the contact v weekly below handles with the contact v weekly below handles with the contact v weekly below handles with the contact v weekly below handles with the contact v weekly below handles with the contact v weekly below handles with the contact v weekly below handles with the contact v weekly below handles with the contact v weekly below handles with the contact v weekly below handles with the contact v weekly below handles with the contact v weekly below handles with the contact v weekly we will be a well-with the contact v weekly with the contact v weekly with the contact v we will be a weakly with the contact v weekly with the contact v weekly with the cont | animal waste, "unfixed substances to live ver exek)                                                              | " animal tissues, or bits tebrate animals.  sx/month) Rare  Rare    Rare   Rare | ody fluid ly (1-3x/every 3-6  new types. s s y fluids handle newborns oors for Biomedical R (Carnivores is Tissue/B is Tissue/B                                                                                                    | months or                                                        |
| A. Does not cor 5. Handles, res requency of cont Briefly describe ye f working with Otherwise, select ALL Animals Live Animals Bats Live Animals Birds Live Animals Specify type/species                                                                                                    | induct procedures on live a trains, collects specimens it tact: Daily (5x/week) our contact with or exposu all of the animals listed at each animal that you n Tissue/Body Fluids Tissue/Body Fluids                                                                                                    | nimals but handles i from, or administer   Weekly (1-3x/w are to animals:  I below, select "/- nay be in contact \( \) Non-Human Prim   Uve Animals   Specify type/speci   Pigs   Uve Animals   Rabbits   Rabbits   Uve Animals   Rabbits   Uve Animals   Rabbits   Uve Animals   Rabbits   Uve Animals   Rabbits   Uve Animals   Rabbits   Uve Animals   Uve Animals   Uve An | animal waste, "unfixed is substances to live ver seek)                                                           | " animal tissues, or bits tebrate animals.  sx/month) Rare  Rare    Rare   Rare | ody fluid ly (1-3x/every 3-6  new types. s s y fluids handle newborns oors for Biomedical R (Carnivores is Tissue/B is Tissue/B                                                                                                    | months or                                                        |
| O. Does not cor S. Handles, res requency of cont Briefly describe y  f working with Otherwise, select ALL Animals Bats Live Animals Buts Live Animals Specify type/species  Cats  Cats                                                                                                    | nduct procedures on live a trains, collects specimens if tact: Daily (5x/week) our contact with or exposuall of the animals listed teach animal that you not succeed to the contact with or exposuall of the animal that you not succeed to the contact with the contact with the cont | nimals but handles is from, or administers from, or administers from, or administers leaves to animals:  I below, select "A hand below, select "A hand bel | animal waste, "unfixed s ubstances to live ver exek)                                                             | " animal tissues, or bit tebrate animals.  3x/month) Rare  Rare  Sheeps/Goat Live Animal Tissue/Bod Obstetrics/ Housed ind Unvaccinated Unvaccinated Specify type/s                                                                                                    | ody fluid ly (1-3x/every 3-6  new types. s s y fluids handle newborns oors for Biomedical R (Carnivores is Tissue/B is Tissue/B                                                                                                    | months or                                                        |
| A. Does not cor 5. Handles, res requency of cont Briefly describe ye f working with Otherwise, select ALL Animals Live Animals Bats Live Animals Birds Live Animals Specify type/species                                                                                                    | induct procedures on live a trains, collects specimens it tact: Daily (5x/week) our contact with or exposu all of the animals listed at each animal that you n Tissue/Body Fluids Tissue/Body Fluids                                                                                                    | nimals but handles i from, or administer   Weekly (1-3x/w are to animals:  I below, select "/- nay be in contact \( \) Non-Human Prim   Uve Animals   Specify type/speci   Pigs   Uve Animals   Rabbits   Rabbits   Uve Animals   Rabbits   Uve Animals   Rabbits   Uve Animals   Rabbits   Uve Animals   Rabbits   Uve Animals   Rabbits   Uve Animals   Uve Animals   Uve An | animal waste, "unfixed is substances to live ver creek)                                                          | " animal tissues, or bit tebrate animals.  3x/month) Rare    Rare   Rare   Rare                                                                                                    | new types.  In the second of the second of t | months or  vesearch ody Fluids tus                               |
| O. Does not cor S. Handles, res Frequency of cont Briefly describe y  f working with Otherwise, select ALL Animals Live Animals Live Animals Live Animals Specify type/species  Output  Catts Live Animals Live Animals Live Animals Live Animals Live Animals Live Animals Live Animals Live Animals Live Animals Live Animals Live Animals Live Animals Live Animals Live Live Live Live Live Live Live Live                                                                                                    | nduct procedures on live a trains, collects specimens it tact: Daily (5x/week) our contact with or exposuall of the animals listed teach animal that you national management in the collection of the collection of the collection o | nimals but handles i from, or administer   Weekly (1-3x/w are to animals:  If below, select "/- hand below, select "/- hand be in contact w   Non-Human Prim   Use Animals   Specify type/specid   Pigs   Use Animals   Live Animals   Rapblits & Amplil & Reptiles & Amplil & Animals   Reptiles & Amplil & Animals   Reptiles & Amplil & Reptiles & Amplil & Repti | animal waste, "unfixed is substances to live ver creek)                                                          | " animal tissues, or be tebrate animals.  3x/month) Rare  Rare  Sheeps/Goat Live Animal Tissue/Bod Obstetrics/ Housed ind Unvaccinated Live Animal Closed cole Specify type/s                                                                                                    | new types.  In the second of the second of t | months or  vesearch ody Fluids tus                               |
| A. Does not cor 5. Handles, res Frequency of cont Briefly describe ye f working with Otherwise, select ALL Animals Live Animals Bats Live Animals Birds Live Animals Specify type/species  Live Animals Catts Live Animals Cattle Live Animals Obstetrics/handis                                                                                                    | nduct procedures on live a trains, collects specimens it tact: Daily (5x/week) our contact with or exposuall of the animals listed teach animal that you national management in the collection of the collection of the collection o | nimals but handles i from, or administer   Weekly (1-3x/w are to animals:  I below, select "/- hand be in contact v   Non-Human Prim   Use Animals   Specify type/specie   Use Animals   Live Animals   Rapbits   Live Animals   Reptiles & Ampli   Use Animals   Specify type/specie   Specify type/specie   Specif | animal waste, "unfixed is substances to live ver creek)                                                          | " animal tissues, or bitebrate animals.  3x/month) Rare  Not just the added or Sheeps/Goat   United Animal Tissue/Bod     Univacinated     Univacinated     Uni | new types.  In the second of the second of t | months or                                                        |
| O. Does not cor S. Handles, res Frequency of cont Briefly describe y  f working with Otherwise, select ALL Animals Live Animals Bats Live Animals Live Animals Live Animals Live Animals Obsettericyhandis Obsettricyhandis                                                                                                    | nduct procedures on live a itrains, collects specimens for tact: Daily (5x/week) our contact with or expositions all of the animals listed teach animal that you not succeed to the contact with or expositions and the first succeeding the contact with or expositions and the first succeeding the first succeeding the first suc | nimals but handles is from, or administers from, or administers from, or administers weekly (1-3x/w are to animals:  I below, select "A hand below, select "A hand below, select | animal waste, "unfixed s ubstances to live ver exek)                                                             | " animal tissues, or bit tebrate animals.  3x/month) Rare  Rare  Sheps/Goat  Sheps/Goat  Live Animal  Tissue/Bod  Obsterics/  Housed ind  Unvaccinated  Unvaccinated  Specify type/3  Zoo/Exotic  Specify type/3                                                                                                    | new types.  In the second of the second of t | months or  desearch  ody Fluids  tus                             |
| O. Does not cor S. Handles, res Frequency of cont Briefly describe ye f working with Otherwise, select ALL Animals Lave Animals Lave Animals Sirds Lave Animals Specify type/species Lave Animals Lave Animals Otherwise, select Lave Animals Lave Animals Lave Animals Lave Animals Lave Animals Lave Animals Lave Animals Lave Animals Lave Animals Lave Animals Lave Animals Lave Animals Lave Animals Lave Lave Lave Lave Lave Lave Lave Lave                                                                                                    | nduct procedures on live a trains, collects specimens it tact: Daily (5x/week) our contact with or exposuall of the animals listed teach animal that you national management in the collection of the collection of the collection o | nimals but handles i from, or administer of weekly (1-3x/w are to animals:  I below, select ""/ nay be in contact v Non-Human Prim   use Animals   Specify type/speci Live Animals   Rabbits   use Animals   Reptiles & Amphi   use Animals   Specify type/speci                                                                                                    | animal waste, "unfixed is substances to live verience)                                                           | "animal tissues, or bitebrate animals.  3x/month) Rare  Rare  Sheeps/Goat    Une Animal   Tissue/Bod   Obstetrics,   Housed ind   Unvaccinated   Live Animal   Specify type/si   Other   Unimal Specify type/si   Unimal Specify type/si   Unimal Specify type/si   Unimal Specify type/si   Unimal Specify type/si   Unimal Specify type/si                                                                                                    | new types.  In the state of the state of the | months or  desearch  ody Fluids  ody Fluids                      |
| O. Does not cor S. Handles, res requency of cont Briefly describe y  f working with Otherwise, selec  ALL Animals Live Animals Bats Live Animals Birds Live Animals Live Animals Live Animals Live Animals Operation Live Animals Live Animals | nduct procedures on live a trains, collects specimens fatact: Daily (5x/week) our contact with or exposulall of the animals listed teach animal that you not succeed to the collection of the animal shadow in the collection of the animal shadow in the collection of the animal shadow in the collection of the collection of the collection  | nimals but handles i from, or administer of weekly (1-3x/w are to animals:  I below, select ""/ nay be in contact v Non-Human Prim   use Animals   Specify type/speci Live Animals   Rabbits   use Animals   Reptiles & Amphi   use Animals   Specify type/speci                                                                                                    | animal waste, "unfixed s ubstances to live ver exek)                                                             | "animal tissues, or bitebrate animals.  3x/month) Rare  Rare  Sheeps/Goat    Une Animal   Tissue/Bod   Obstetrics,   Housed ind   Unvaccinated   Live Animal   Specify type/si   Other   Unimal Specify type/si   Unimal Specify type/si   Unimal Specify type/si   Unimal Specify type/si   Unimal Specify type/si   Unimal Specify type/si                                                                                                    | in the state of the state of th | months or  desearch  ody Fluids  ody Fluids                      |
| O. Does not cor S. Handles, res Frequency of cont Briefly describe ye f working with Otherwise, select ALL Animals Live Animals Live Animals Sirds Live Animals Specify type/species Live Animals Otherwise, and Live Animals Live Animals Live Animals Live Animals Live Animals Live Animals Live Animals Live Animals Live Animals Live Animals Live Animals Live Animals Live Animals Live Animals Live Animals Live Live Animals Live Live Live Live Live Live Live Live                                                                                                    | nduct procedures on live a itrains, collects specimens for tact: Daily (5x/week) our contact with or expositions all of the animals listed teach animal that you not succeed to the contact with or expositions and the first succeeding the contact with or expositions and the first succeeding the first succeeding the first suc | nimals but handles is from, or administers from, or administers from, or administers weekly (1-3x/w are to animals:  I below, select "A hay be in contact v hand be in contact v hand be in contact v  | animal waste, "unfixed s ubstances to live ver exek)                                                             | " animal tissues, or bit tebrate animals.  3x/month) Rare  Rare  Sheps/Goat  Sheps/Goat  Live Animal  Tissue/Bod  Obstetrics/  Housed ind  Unvaccinated  Unvaccinated  Closed cole  Specify type/3  Zoo/Exotic  Live Animal  Closed cole  Specify type/3  Other  Live Animal  Live Animal  Live Animal  Closed cole  Specify type/3  Live Animal  Specify type/3  Other  Live Animal                                                                                                    | in the state of the state of th | months or  desearch  ody Fluids  ody Fluids                      |
| O. Does not cor S. Handles, res Frequency of cont Briefly describe ye f working with Otherwise, select ALL Animals Live Animals Live Animals Live Animals Specify type/species Live Animals Obstetrics/handle Obgs Live Animals Live Animals Live Live Animals Live Live Animals Live Live Animals Live Live Animals Live Live Animals Live Live Animals Live Live Animals Live Live Animals Live Live Live Live Live Live Live Live                                                                                                    | nduct procedures on live a trains, collects specimens fatact: Daily (5x/week) our contact with or exposulall of the animals listed teach animal that you not succeed to the collection of the animal shadow in the collection of the animal shadow in the collection of the animal shadow in the collection of the collection of the collection  | nimals but handles is from, or administers from, or administers from, or administers weekly (1-3x/w are to animals:  I below, select "A hay be in contact v hand be in contact v hand be in contact v  | animal waste, "unfixed s ubstances to live ver exek)                                                             | " animal tissues, or bit tebrate animals.  3x/month) Rare  Rare  Sheps/Goat  Sheps/Goat  Live Animal  Tissue/Bod  Obstetrics/  Housed ind  Unvaccinated  Unvaccinated  Closed cole  Specify type/3  Zoo/Exotic  Live Animal  Closed cole  Specify type/3  Other  Live Animal  Live Animal  Live Animal  Closed cole  Specify type/3  Live Animal  Specify type/3  Other  Live Animal                                                                                                    | in the state of the state of th | months or  desearch  ody Fluids  ody Fluids                      |
| 4. Does not cor 5. Handles, res Frequency of cont Briefly describe ye f working with Otherwise, select ALL Animals Live Animals Bats Live Animals Specify type/species Live Animals Cattle Live Animals Obstetric/shandle Dogs Live Animals Cottle Live Animals Guinea Pigs Guinea Pigs Guinea Pigs                                                                                                    | nduct procedures on live a ttrains, collects specimens t tact: Collects specimens t tact: Collects specimens t tact: Collects specimens all of the animals listed t each animal that you n Tissue/Body Fluids Tissue/Body Fluids Tissue/Body Fluids Tissue/Body Fluids Tissue/Body Fluids Tissue/Body Fluids Tissue/Body Fluids Tissue/Body Fluids                                                                                                    | nimals but handles is from, or administers from, or administers from, or administers weekly (1-3x/w are to animals:  I below, select "A hay be in contact v hand be in contact v hand be in contact v  | animal waste, "unfixed s ubstances to live ver exek)                                                             | " animal tissues, or bit tebrate animals.  3x/month) Rare  Steeps/Goat Live Animal Tissue/Bod Obsterics/ Housed ind Unvaccinated Live Animal Closed colo Specify type/si  Zoo/Exotic Live Animal Specify type/si Other Live Animal Specify type/si                                                                                                    | new types.  In the second of the second of t | months or  essearch  ody Fluids  ody Fluids  ody Fluids  y fluid |

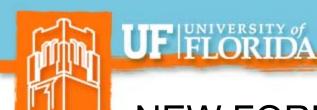

## **NEW FORM PROCESS**

| Health and Safety                                                                                                    | ssment for Anima                             | Initial                                                                         | 1. Indicate Form Use        |
|----------------------------------------------------------------------------------------------------|----------------------------------------------|---------------------------------------------------------------------------------|-----------------------------|
| Please visit the <u>Animal Contact Program</u> website for de<br>Personal medical health issues can <b>only</b> be discussed                                                                        |                                              |                                                                                 | al                          |
| Participant Name                                                                                                    | UFID Number                                  | Date of Birth Male Female                                                       |                             |
| Participant ufl.edu Email                                                                                                    | Position Title                               | Cell/Primary Phone Number                                                       | ☐                           |
| Department/Division  Supervisor/PI Name                                                                                                    | Position Number  Supervisor Phone            | Work Phone  Supervisor Email                                                    | Supervisor Information      |
|                                                                                                    |                                              |                                                                                 |                             |
| Has the <u>Payment Authorization Form</u> been submitted?  Failure to submit the Payment Authorization form, if required, may dela  Fiscal Contact Name                                             | Yes No y processing. Fiscal Contact Phone:   | Not Required (Animal Contact Type 1 or 2 only - see below Fiscal Contact Email: | 3. Enter Fiscal Information |
| Select Type of Animal Contact:  1. Only listed on a current IACUC project. No animal OR                                                                                                    |                                              |                                                                                 | 4. Select Type of           |
| 2. No longer active on an approved IACUC project an  Supervisor ACTION REQUIRED  If contact type 1 or 2 apply, STOP HE If contact type 3,4,or 5 apply, participe must continue filling out form com | RE, SIGN & SUBMIT Su<br>ants and supervisors |                                                                                 | Animal Contact              |
|                                                                                                    |                                              | 1                                                                               |                             |

If ONLY Type 1 or 2 is selected, STOP Here, supervisor signs & submits

**WORKING TOGETHER** 

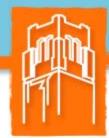

# UF FLORIDA

# HR FORUM

| OR  2. No longer active on an approved IACUC Supervisor ACTION REQUIRED  If contact type 1 or 2 appl If contact type 3,4,or 5 ap must continue filling or  3. Observes animals or enters animal facili | No animal contact and does not visit animal facility, STOP HERE, SIGN & SUBMIT Supply, participants and supervisors ut form completely.  ty only. No direct animal contact: IACUC inspectionals but handles animal waste, "unfixed" animals but handles animal waste, "unfixed" animals. | ervisor Sign Here:  Click to <u>submit</u> via e-mail  ctor, maintenance personnel, UPD security, etc. |       | 4. Select Type of Animal Contact |
|----------------------------------------------------------------------------------------------------|----------------------------------------------------------------------------------------------------|----------------------------------------------------------------------------------------------------|-------|----------------------------------|
|                                                                                                    | imais but nancies animai waste, "unfixed" anim<br>om, or administers substances to live vertebrat                                                                                                    |                                                                                                    |       |                                  |
|                                                                                                    | Weekly (1-3x/week) Monthly (1-3x/mo                                                                                                    | onth) Rarely (1-3x/every 3-6 months or less                                                            | )     |                                  |
| Briefly describe your contact with or exposur                                                                                                    | e to animals:                                                                                                    |                                                                                                    |       |                                  |
| If working with all of the animals listed<br>Otherwise, select each animal that you m                                                                                                    | below, select "ALL Animals". ay be in contact with or exposed to - not jus                                                                                                    | st the added or new types.                                                                             |       |                                  |
| ALL Animals                                                                                                    | Non-Human Primates                                                                                                    | Sheeps/Goats                                                                                           | 1 - [ | 12                               |
| Live Animal Tissue/Body Fluids                                                                                                    | Live Animals Tissue/Body Fluids Specify type/species:                                                                                                    | Live Animals                                                                                           |       |                                  |
| Bats Live Animals Tissue/Body Fluids                                                                                                    | specify type/species.                                                                                                    | Tissue/Body Fluids Obstetrics/handle newborns                                                          |       | If Type 3,4 or 5 is              |
| Birds                                                                                                    | 1                                                                                                    | Housed indoors for Biomedical Research                                                                 |       |                                  |
| Live Animals Tissue/Body Fluids Specify type/species:                                                                                                    | Pigs  Live Animals  Tissue/Body Fluids                                                                                                    | Unvaccinated Carnivores  Live Animals Tissue/Body Fluids                                               |       | selected, supervisor             |
|                                                                                                    | Rabbits                                                                                                    | Closed colony/known health status Specify type/species:                                                | -     | continues to fill out            |
| Cats                                                                                                    | Live Animals Tissue/Body Fluids Reptiles & Amphibians                                                                                                    | specify type/species.                                                                                  |       | animal contact                   |
| Live Animals Tissue/Body Fluids                                                                                                    | Live Animals Tissue/Body Fluids                                                                                                    | Zoo/Exotic                                                                                             | 1     | animal contact                   |
| Cattle  Live Animals  Tissue/Body Fluids                                                                                                    | Specify type/species:                                                                                                    | Live Animals Tissue/Body Fluids Specify type/species:                                                  |       | description section              |
| Obstetrics/handle newborns                                                                                                    |                                                                                                    | specify types species.                                                                                 |       | 5.5                              |
| Dogs                                                                                                    | Rodents (hamsters, gerbils, mice, rats, etc.)                                                                                                    | Other                                                                                                  | 1     |                                  |
| Live Animals Tissue/Body Fluids Fish                                                                                                    | Live Animals Tissue/Body Fluids Wild rodents or their tissue/body flu                                                                                                    | Live Animals Tissue/Body Fluids Wild animals or their tissue/body fluid                                |       |                                  |
| Live Animals Tissue/Body Fluids                                                                                                    | Specify type/species:                                                                                                    | Specify type/species:                                                                                  |       |                                  |
| Guinea Pigs  Live Animals Tissue/Body Fluids                                                                                                    |                                                                                                    |                                                                                                    |       |                                  |
| Horses                                                                                                    | 4                                                                                                    | Rabies Surveillance Requested (VMTH Only)                                                              | 1     | STOP Here,                       |
| Live Animals Tissue/Body Fluids                                                                                                    |                                                                                                    | Live Animals Tissue/Body Fluids                                                                        |       | · · ·                            |
| Supervisor ACTION REQUIRED Sign Here:                                                                                                    | Supervisor<br>CANS & SMAN TO                                                                                                    | Participant:                                                                                           | }     | supervisor signs &               |
| oign nere.                                                                                                    | SAVE OF EMPAIL TO:                                                                                                    | E-mail:                                                                                                | 1     | e-mail to participant            |

FOR THE

**WORKING TOGETHER** 

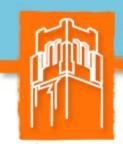

# UF FLORIDA

# HR FORUM

### ALL Participant medical information on following pages, (2-3), of form

| Participant Name: UFID: Pho                                                                                                    | ne:      |           |                      | Participant Name:                                                                                                    |                |                 | UFID:           |                                         | Pho                        | ner               |                   |
|----------------------------------------------------------------------------------------------------|----------|-----------|----------------------|----------------------------------------------------------------------------------------------------|----------------|-----------------|-----------------|-----------------------------------------|----------------------------|-------------------|-------------------|
|                                                                                                    |          |           |                      | Participant Name: UFID: Phone: Health Questionnaire - continued                                                                                                    |                |                 |                 |                                         |                            |                   |                   |
| Complete both pages of the Immunization/Screening History & Health Questionnaire                                                                                                    |          |           | aire                 | 15. Do you live with any pets?                                                                                                    |                |                 |                 |                                         | Yes No                     |                   |                   |
| Immunization/Screening History - Call the OCCMED Clinic at 352-294-5700 to obtain any of these servi                                                                                                    | ices.    |           | Date (MM/YY)         | If yes, list & specify if indoor                                                                                                    | &/or outdoor   | r:              |                 |                                         |                            |                   |                   |
| Tetanus Immunization. Required of all, every 10 yrs.                                                                                                    |          |           |                      | 16. Do you have any symptoms when exposed to your pets?                                                                                                    |                |                 |                 |                                         |                            |                   | Not Applicable    |
| Rabies Immunization or positive titer within last 2 years. Required for contact with wild/feral/free-roan                                                                                                    | nina or  |           |                      | If yes, list:                                                                                                    |                |                 |                 |                                         |                            |                   |                   |
| unvaccinated carnivores (except closed research colonies) and participants in the rabies surveillance pro                                                                                                    |          |           |                      | 17. Do you wear a fit tested respirator (including N95) to perform any work activities?                                                                                                    |                |                 |                 |                                         |                            |                   |                   |
| Tuberculosis screening. Required annually for contact with nonhuman primates, elephants & rhinos.                                                                                                    |          |           |                      | If yes, date of last respirator training & date of last supervised fit testing:                                                                                                    |                |                 |                 |                                         |                            |                   |                   |
| Q. Fever Titer. Required annually for contact with sheep and goats as specified by the <u>Q Fever Policy</u> .                                                                                                    |          |           |                      | 18. Do you have any health or workplace concerns not covered by the questionnaire that you feel may faffect your occupational health and would like to confidentially discuss with the Occupational |                |                 |                 |                                         |                            |                   |                   |
| HEPA/N-95 Respirator clearance. Required when specified by the OCCMED Clinic for prevention of allerg                                                                                                    | y or for | contact   |                      | Health Consulting Physician<br>19. Have you developed any syl                                                                                                    |                |                 |                 |                                         |                            | □Ves □No          | Don't Know        |
| with sheep & goats housed indoors for biomedical research.                                                                                                    |          |           |                      | If ves. describe:                                                                                                    |                |                 | a o you. a      | ,,,,,,,,,,,,,,,,,,,,,,,,,,,,,,,,,,,,,,, |                            | 0.0               |                   |
| HEPA/N-95 Respirator fit test for all HEPA/N-95 respirator users. Fit-test conducted annually by EHS - call 392                                                                                                    | -1591 to | schedule. |                      | Initial: Skip                                                                                                    | O. 20 only     |                 | Dor             | newals/Chanc                            | ge in Animal: An           | ower O. 20 Skin ( | 0.21 and 0.22     |
| Are you allergic to any animal(s)?                                                                                                    | Ves      | □ No      | ☐ Don't Know         | 20. Have you developed any ne                                                                                                    | <u> </u>       | blems since v   |                 |                                         | ·                          | Yes No            |                   |
| If yes, list animals that cause your allergy symptoms:                                                                                                    |          |           |                      | If yes, describe:                                                                                                    |                |                 |                 |                                         |                            |                   |                   |
| 2. Do you have any other known allergies?                                                                                                    | Yes      | □ No      | Don't Know           | 21. Prior to your current job, hav                                                                                                    | e was been no  | wiously avnose  | ad to animals i | n any of the fo                         | llowing setting-           | Yes No            |                   |
| If yes, what? List cause(s) of allergies:                                                                                                    |          |           |                      |                                                                                                    | Mice or Rats   | Rabbits         | Cats            |                                         | Guinea Pigs<br>or Hamsters |                   | Other             |
| List symptoms that occur when you are suffering from your allergies:                                                                                                    |          |           |                      | If yes, please indicate:                                                                                                    | WIICE OF RAIS  | Rabbits         | Cats            | Dogs                                    | or Hamsters                |                   | other             |
| List any treatment that you received to relieve your allergies:                                                                                                    |          |           |                      | University                                                                                                    |                |                 |                 |                                         |                            |                   |                   |
| 3. Are you allergic or possibly allergic to the animals that you currently work with?                                                                                                    | Yes      | No        | Don't Know           | Pharmaceutical Lab                                                                                                    |                |                 |                 | -                                       |                            |                   |                   |
| If yes, have you been seen by a physician for this?                                                                                                    |          |           |                      | Hospital                                                                                                    |                |                 |                 |                                         |                            |                   |                   |
| 4. Do you have asthma caused by or related to allergies?                                                                                                    | Yes      | □ No      | Don't Know           | Research Lab                                                                                                    |                |                 |                 |                                         |                            |                   |                   |
| If yes, list cause(s) (if you do not know, write "unknown"):                                                                                                    |          |           | •                    | Veterinary School                                                                                                    |                |                 |                 |                                         |                            |                   |                   |
| 5. Do you have asthma related to the animals that you currently work with?                                                                                                    | Yes      | No        | Don't Know           | Veterinary Clinic                                                                                                    |                |                 |                 |                                         |                            |                   |                   |
| If yes, have you been seen by a physician for this?                                                                                                    |          |           |                      | Pet Store                                                                                                    |                |                 |                 |                                         |                            |                   |                   |
| 6. Do you experience shortness of breath at work?                                                                                                    | Yes      | No        | Don't Know           | 22. If you were exposed to any                                                                                                    | ab animal, die | d you have an   | symptoms?       |                                         |                            | Yes No            | Don't Know/NA     |
| If yes, explain:                                                                                                    |          |           |                      | If yes, symptoms with which                                                                                                    | animal?        |                 |                 |                                         |                            |                   |                   |
| 7. Do you have any skin problems related to work? (e.g. reactions to latex, dry/cracked skin, rashes)                                                                                                    | Yes      | No        | Don't Know           | Skin                                                                                                    |                |                 |                 |                                         |                            |                   |                   |
| If yes, describe:                                                                                                    |          |           |                      | ☐ Nose/Eyes                                                                                                    |                |                 |                 |                                         |                            |                   |                   |
| 8. Do you have any chronic medical condition?                                                                                                    | Yes      | □ No      | Don't Know           | Chest                                                                                                    |                |                 |                 |                                         |                            |                   |                   |
| If yes, describe:                                                                                                    |          |           |                      | 23. If you were exposed to any                                                                                                    |                | u avoid or sto  | p working wit   | h any animal                            | because you                | ☐ Yes ☐ No        |                   |
| 9. Do you have a history of heart disease?                                                                                                    | Yes      | □ No      | Don't Know           | thought you were allergic to                                                                                                    | it?            |                 |                 |                                         | 1                          |                   |                   |
| If yes, describe:                                                                                                    |          |           |                      | Participant I,                                                                                                    |                | Participant's I | /ama            |                                         | affirm have and            | wered the quest   | ions on this form |
| 10. Do you have any problems with your immune system (immunosuppressed)?                                                                                                    | Yes      | □ No      | Don't Know           |                                                                                                    | ully and to th | e best of my r  |                 |                                         |                            |                   |                   |
| 11. Have you had a splenectomy (removal of the spleen)?                                                                                                    | Yes      | ■ No      | Don't Know           | Signa                                                                                                    | ture:          |                 |                 |                                         | Date:                      |                   |                   |
| 12. Have you recently taken any medications, which might suppress your immune system? (e.g.                                                                                                    | ☐ Yes    | □ No      | Don't Know           |                                                                                                    | e this comple  |                 | lan Contacto    | Cala Distra                             |                            |                   |                   |
| prednisone, cortisone, chemotherapy, methotrexate, etc.)                                                                                                    |          |           |                      | 2. Cli                                                                                                    | ix nere to SUE |                 | MED CLINIC      |                                         | ssment@ahc.ufl.            | edu               |                   |
| 13. Have any chronic medical problems, which might suppress your immune system (e.g. cancer, lupus, rheumatoid arthritis, multiple sclerosis, leukemia, lymphoma, diabetes, HIV/AIDS, tuberculosis, renal disease, alcoholism)? | Yes      | No        | ☐ Don't Know         | No Restrictions for Animal Co                                                                                                    |                | Fol             | low-Up Due:     | 1 year                                  | 3 Year (                   | Other             |                   |
| 14. Do you take any medications (prescribed or over the counter) on a regular basis?                                                                                                    | Yes      | No        |                      |                                                                                                    |                |                 |                 |                                         |                            |                   |                   |
| If yes, list:                                                                                                    |          |           |                      |                                                                                                    | ealthcare pro  | fessional:      | MINNE           |                                         |                            |                   |                   |
| Pop 27                                                                                                    |          | cor       | ntinued on next page | Name:                                                                                                    |                | Sig             | nature:         |                                         |                            | Date:             | page 3/2          |
|                                                                                                    |          |           |                      |                                                                                                    |                |                 |                 |                                         |                            |                   |                   |

5. Participant completes medical questionnaire.

STOP Here, participant signs & submits direct to OCCMED clinic.

**WORKING TOGETHER** 

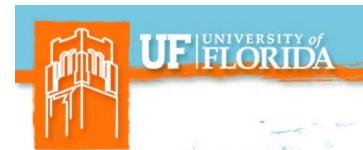

College of Veterinary Medicine has their own similar form that goes to the OCCMED clinic located in VetMed.

| Environmental Health and Safety UNIVERSITY of FLORIDA College of Ve                                            | Assessment for A                      | HERE IN THE SECOND STATEMENT OF A RELEASE STATE OF THE SECOND STATEMENT OF A SECOND STATEMENT OF A SECOND STAT | Select Initial | /al                      |
|----------------------------------------------------------------------------------------------------|---------------------------------------|----------------------------------------------------------------------------------------------------|----------------|--------------------------|
| Please visit the <u>Animal Contact Program</u> websit<br>Personal medical health issues can <b>only</b> be dis | e for detailed instructions on fillir | ng out this form.                                                                                                    | Change         | e in Animal<br>m Removal |
| Participant Name                                                                                               | UFID Number                           | Date of Birth                                                                                                    | Male           | Female                   |

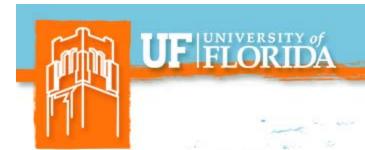

## Clearance Status/Follow Up:

- "Animal Contact Exam Type" Next Exam Report
   Employee notified by email 30 days, 15 days, and 1 day prior to expiration.
- 2. Anyone receiving a paycheck from UF can see their own Health Assessment Status.
- 3. Contact SHCC Accounts Receivable at 352-273-4560 for questions concerning Payment Authorization requirements.

### HR Reps:

- Initiate process
- Ensure employee follows through
- Maintain compliance through continued follow-up

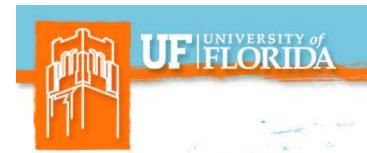

# CONTACT INFO

Julie Ramsey
EH&S OCCMED Coordinator
occmed@ehs.ufl.edu

Osmara Salas EH&S Education & Training Coordinator osalas@ehs.ufl.edu

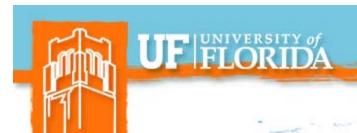

# **OPS Review File**

WORKING TOGETHER

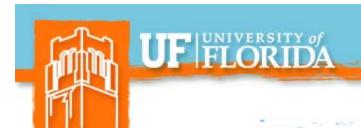

# **OPS** Review File

- Opened April 20, 2018 and closes May 4, 2018.
- Captured all OPSN employees that had not been paid since January 1, 2018.
- OPS in the file that need to remain active due to the as-needed or seasonal nature of the position need to be unchecked to avoid termination.
- Those that are checked will terminate May 18, 2018.

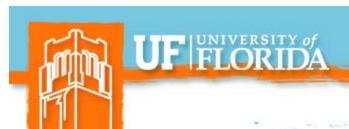

# **OPS Review File Navigation**

Main Menu

Human
Resources

Workforce
Administration

Job
Information

UF
Appointment
Review

**WORKING TOGETHER** 

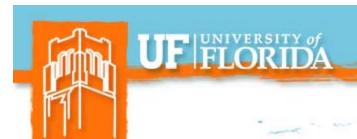

# **OPS Job Code File**

WORKING TOGETHER

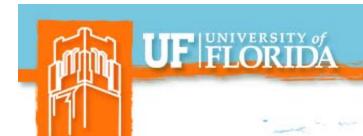

# **OPS Job Code File**

- File will open on May 21, 2018, and remain open until the end of business on June 8, 2018. (three weeks)
  - File will capture all OPS hourly employees.
- Departments will need to enter new job codes, reflective of the temporary nature of work performed by the employee.

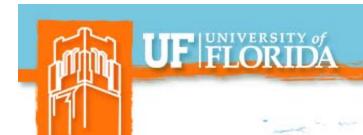

# **New OPS Job Codes**

- OPS-Health Care
- OPS-Contract Services
- OPS-Special Project
- OPS-Seasonal
- OPS-Special Risk
- OPS-As Needed
- OPS-Secondary

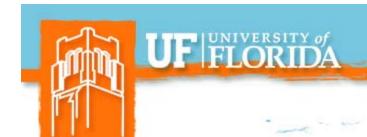

# **OPS Job Codes**

- For those OPS that don't fit into one of the seven new codes, please leave them blank.
- Once the file closes and loads we will work with departments individually to review and address the remaining population.

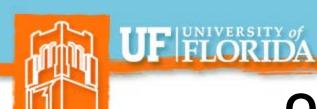

## OPS Job Code File Navigation

Main Menu

Human Resources Workforce Administration

**UF OnTarget** 

**WORKING TOGETHER** 

FOR THE

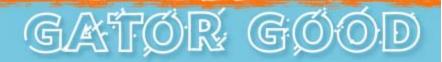

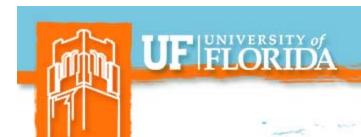

## **OPS Job Code File**

**Access Roles:** 

UF\_EPAF\_Department Admin

UF\_EPAF\_Level 1 Approver

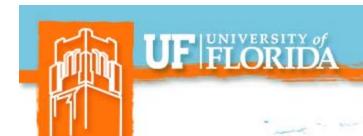

## Tools

A toolkit and OPS definitions guide can be found at:

http://hr.ufl.edu/learnandgrow/toolkits-resource-center/human-resources-toolkits/job-and-position-actions/

| OPS                                                                        |     |
|----------------------------------------------------------------------------|-----|
| UF OPS On Target File 2018:<br>Classification Changes for OPS<br>Employees | PDF |
| OPS Job Code Definitions                                                   | PDF |

WORKING TOGETHER

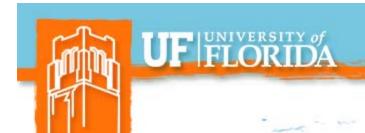

## **OPS Hires**

- Effective May 4, 2018, all new OPS hires will need to use one of the new job codes, including a new OPS time-limited code.
- ePAF's to hire OPS will need a statement in the comment box regarding the type of work being performed to ensure the appropriate code was chosen.

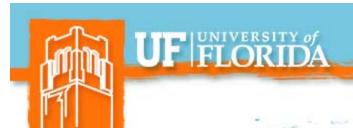

## HR 600

- When filling out an HR 600 if the primary appointment is TEAMS or Faculty then the OPS job type is OPS-Secondary.
- For those employees that have multiple OPS appointments, each appointment will need to be coded according to the type of work being performed.

Request for Approval of

| Additional University Compensation |                                                          |                     |                                                                                                    |
|------------------------------------|----------------------------------------------------------|---------------------|----------------------------------------------------------------------------------------------------|
| PO Box:                            | Phone:                                                   | Fax                 |                                                                                                    |
| *                                  | UFID Nur                                                 | nber:               |                                                                                                    |
|                                    | PP.                                                      |                     |                                                                                                    |
|                                    |                                                          |                     |                                                                                                    |
| PRIMARY EMI                        | PLOYMENT                                                 | SECONDARY EMPLOYMEN | T                                                                                                    |
|                                    |                                                          |                     |                                                                                                    |
|                                    |                                                          |                     |                                                                                                    |
|                                    |                                                          |                     |                                                                                                    |
|                                    | PO Box:  e at greater that 1.00 F're simultaneously from | Additional Univ     | Additional University Compensation  PO Box: Phone: Fax:  UFID Number:  e at greater that 1.00 FTE e simultaneously from OPS and salaries  PRIMARY EMPLOYMENT SECONDARY EMPLOYMEN |

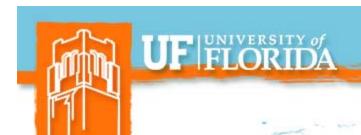

## Questions

Classification and Compensation

compensation@ufl.edu

352-273-2842

Recruitment and Staffing

employment@ufl.edu

352-273-2841

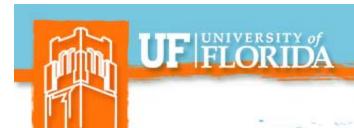

## **Benefits Updates**

WORKING TOGETHER

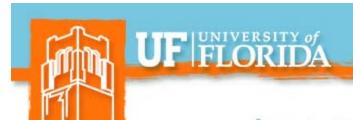

# Preparing for 2018 Fiscal Year End Leave Processes

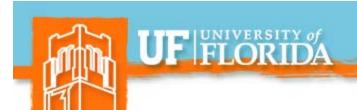

## Special and Overtime Compensatory Leave Cash-Out

- Employees may use Special and OT Comp Leave until June 30, 2018.
- Time <u>must be entered</u> in myUFL by 5 p.m. on Thursday, May 31, 2018.
- Cashed out on June 22, 2018 paycheck.
- Special and OT Comp Leave earned in PPE 5/31 rolls over to 2018-2019 balances.

## UF FLORIDA

## HR FORUM

# Personal Holidays (USPS) and December Personal Leave Days (Teams & Eligible Faculty)

- USPS Personal Holidays must be used in full-day increments.
- December Personal Leave Days can be used in less than full-day increments.
- "Use it or lose it"- use by June 30, 2018, or will expire.

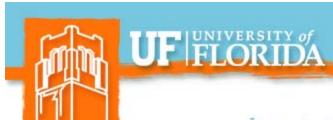

## Preparing for 2018 Fiscal Year End Leave Processes Toolkit

### myUFL Toolkit available:

<u>Learn & Grow > Toolkit Resource Center > Human Resources > Time & Labor > Time and Labor Approvers/Processors > Preparing for Fiscal Year Leave Processes</u>

#### **Questions or Concerns?**

Contact Central Leave at (352) 392-2477 or <a href="mailto:central-leave@ufl.edu">central-leave@ufl.edu</a>

WORKING TOGETHER

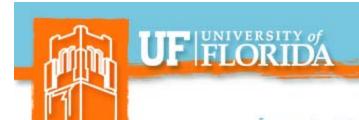

# Dependent Eligibility Verification Audit (DEVA)

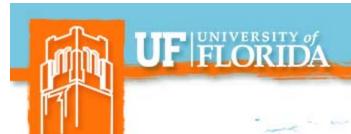

## **DEVA for State Plans**

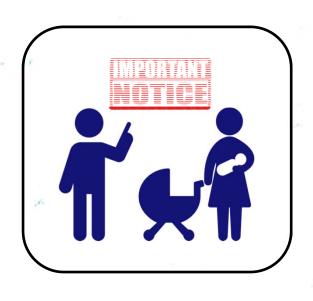

- May 10, 2018, response deadline!
- Send dependent documentation directly to HMS.
- Mail copies <u>OR</u> upload documents on HMS web portal

https://verifyos.com/

Failure to respond may jeopardize dependent coverage!

WORKING TOGETHER

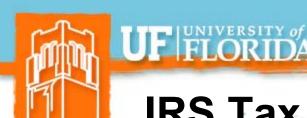

## IRS Tax Transcript for DEVA (spouse)

#### Request online:

https://www.irs.gov/individuals/get-transcript

(Available immediately online or 5-10 calendar days for mail delivery)

#### **OR**

Request by phone: 800-908-9946

(5 to 10 calendar days for mail delivery)

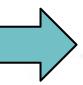

What You Need

**Get Transcript Online** 

To register and use this service, you need:

- your <u>SSN</u>, date of birth, filing status and mailing address from latest tax return,
- · access to your email account,
- your personal account number from a credit card, mortgage, home equity loan, home equity line of credit or car loan, and
- a mobile phone with your name on the account.

#### What You Get

- All <u>transcript types</u> are available online
- View, print or download your transcript
- Username and password to return later

#### **Get Transcript by Mail**

#### What You Need

To use this service, you need your:

- SSN or Individual Tax Identification Number (ITIN),
- · date of birth, and
- mailing address from your latest tax return

#### What You Get

- Return or Account <u>transcript types</u> delivered by mail
- Transcripts arrive in 5 to 10 calendar days at the address we have on file for you

**WORKING TOGETHER** 

FOR THE GATOR GO

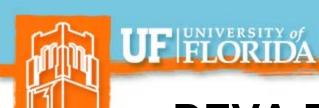

### **DEVA Documentation Questions**

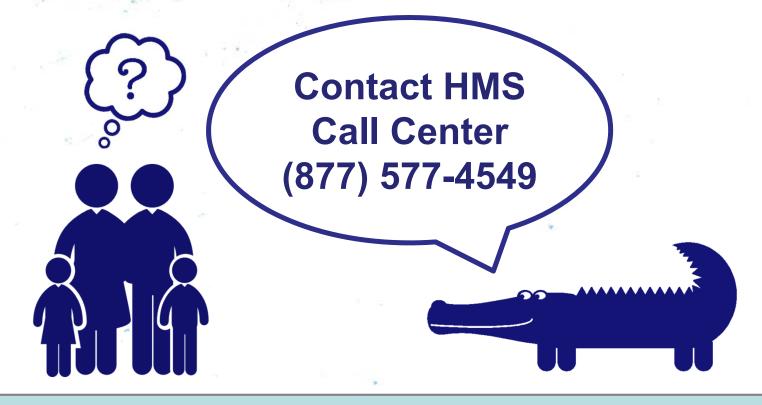

Additional DEVA info online: <a href="https://www.mybenefits.myflorida.com/">https://www.mybenefits.myflorida.com/</a> (enter DEVA in the search box)

**WORKING TOGETHER** 

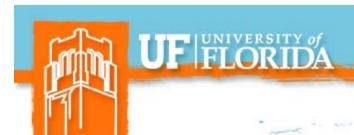

## **Keeping in Touch**

WORKING TOGETHER

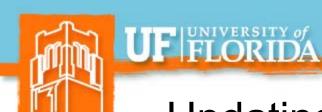

## Updating Your Address in MyUFL

- Current and correct mailing addresses are critical!
- Returned mail examples:

☑ Tax documents ☑ Insurance ID cards

- Be sure your addresses are up-to-date in myUFL.
- Remind departmental employees to update addresses (even when they leave UF!)

# UF | FLORIDA

## HR FORUM

## Updating Your Address in MyUFL

How to update your address in MyUFL:

- Click "My Account" in the myUFL system menu.
- Select "Update My Directory Profile."
- Make updates to addresses.
- NOTE: Only enter on ADDRESS LINE 3 field.
- Be sure to update your Emergency Contacts, too!

Identity Coordinator list can be found here:

http://files.it.ufl.edu/identity/cordlist.pdf

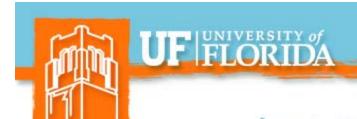

## **Updating People First Contact Email**

- Contact email used to authenticate identity for resetting your People First password.
  - Passwords expire every 90 days.
  - Online password reset--MUST have email address or mobile phone number (for text).
- You must take action to update your email in People First system—not automatic.
- People First will send certain state health and insurance notices by email.

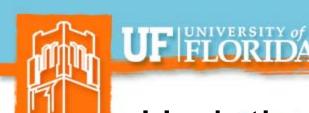

## **Updating People First Contact Email**

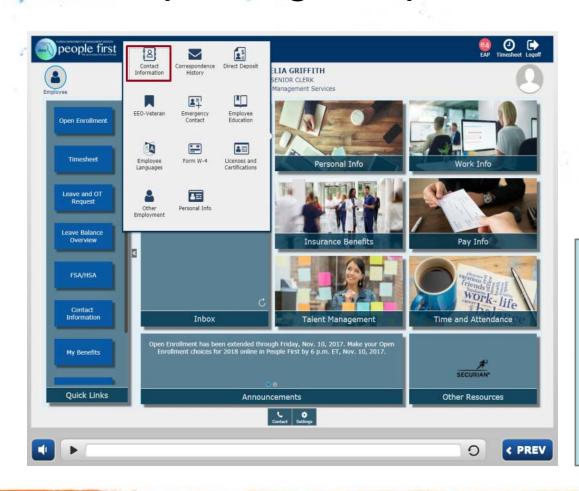

- Login to <u>People First</u> system.
- Click "Personal Info."
- Select "Contact Information."

Need password or login help?

People First Password & Login ID FAQs

**WORKING TOGETHER** 

FOR THE

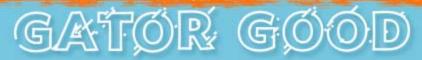

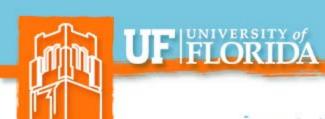

## **Updating People First Contact Email**

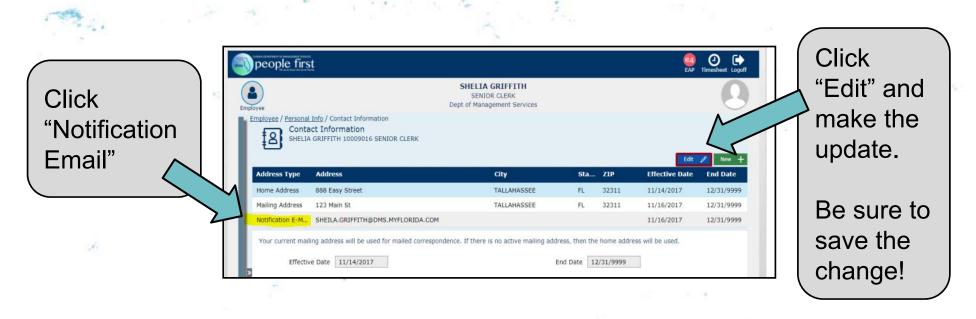

Note: Mailing addresses cannot be updated in PeopleFirst system. They will update *automatically* when updated in UF PeopleSoft system.

WORKING TOGETHER

GATÓR GÓOD

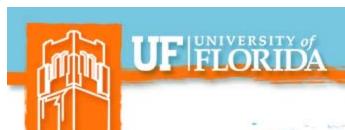

## Benefits Resources

UF HR Benefits Specialists are here for our employees!

Email us: <u>benefits@ufl.edu</u>

Call us: (352) 392-2477

Visit us: Schedule appointment online

- a ex (online "virtual benefits counselor")
- UF HR Benefits & Rewards website
- <u>UF at Work</u> newsletter articles

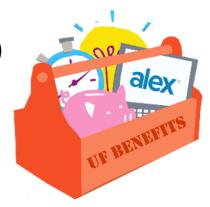

WORKING TOGETHER

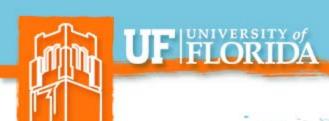

## **Important Dates**

- GBAS/RAFT "It's a Team Effort!" Event May 17, 2018.
  - For staff who support 12-month Faculty
- Next HR Forum June 6, 2018
- GBAS/RAFT "It's a Team Effort!" Event July 17, 2018.
  - For staff who support 9-month Faculty